### 3.6.3.1 Journey map

# **Model C: Third Party Generated Identifier**

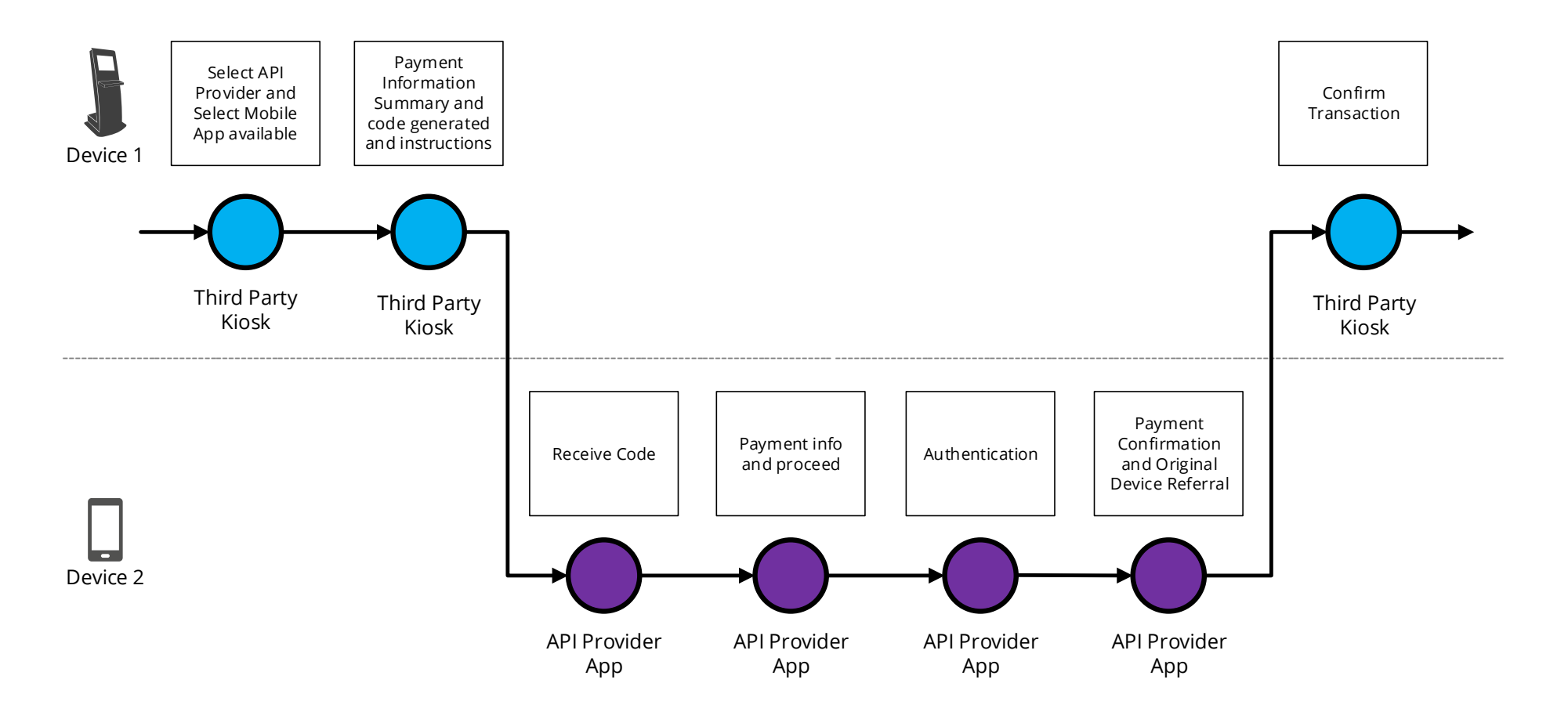

# 3.6.3.2 Wireframe journey

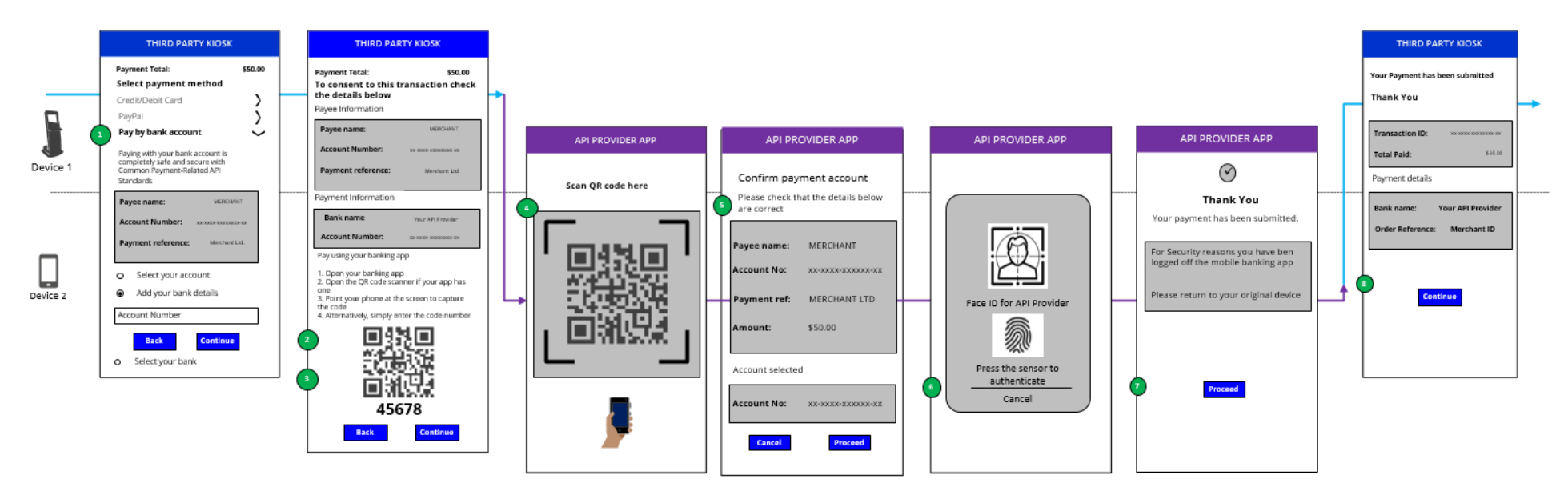

### 3.6.3.3 Wireframe annotations

#### 3.6.3.3.1 Select API Provider

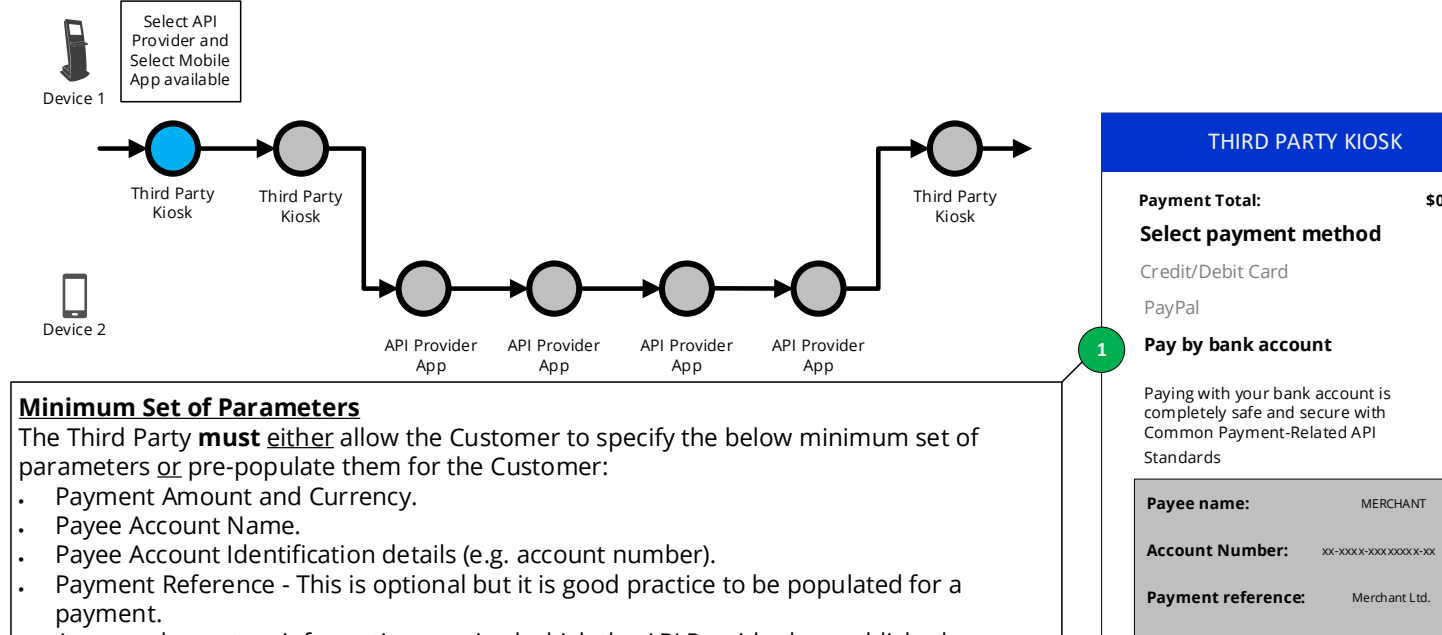

 Any supplementary information required which the API Provider has published as required and is specific to that API Provider

#### **Customer Payment Account Selection**

The Third Party **must** provide the Customer at least one of the following options:

- Enter their Payer payment Account Identification details.
- The Third Party must allow the Customer to enter their payment Account Identification details in at least one of the ways specified in the API Centre API Specifications (e.g. account number).
- Select their Account Identification details (this assumes they have been saved previously).
- Select their API Provider in order to select their Customer payment Account from there later on in the journey.

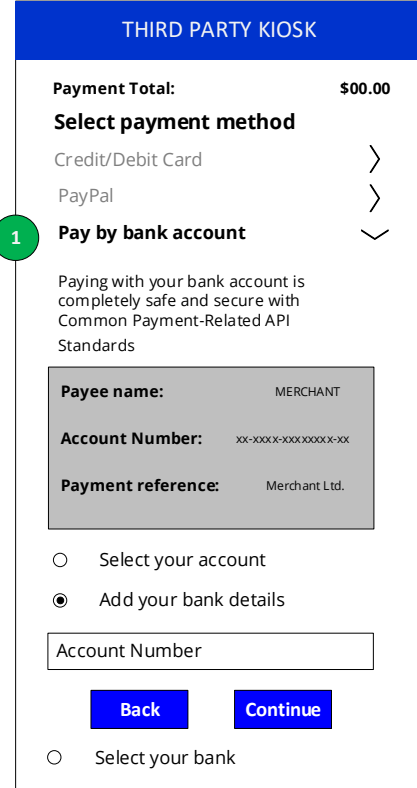

#### 3.6.3.3.2 Payment information summary

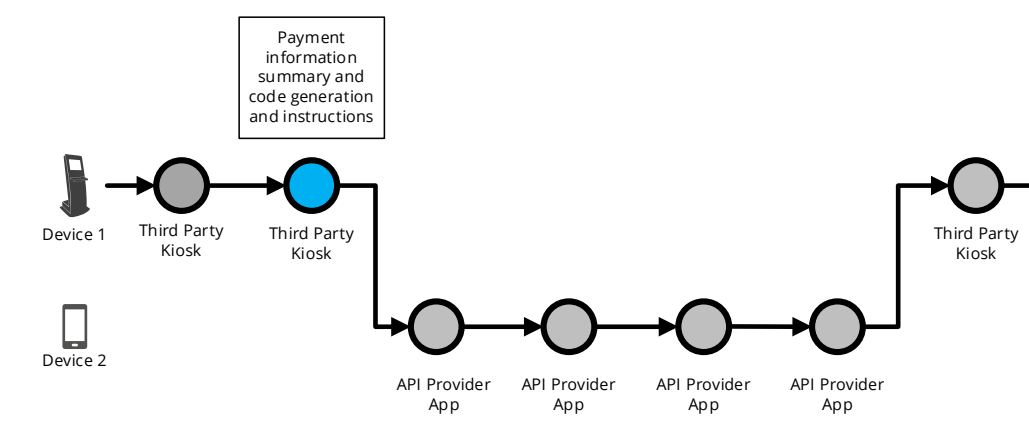

The Third Party **must** present the Customer with the authentication options supported by the API Provider which in turn can be supported by the Third Party device/channel (e.g. A Third Party kiosk that can only support authentication by an API Provider mobile app).

If a Third Party and API Provider support Model C then a Third Party **should** display an identifier generated from the API Provider to the Customer (e.g. QR  $\vert$  code) and information on how the identifier should be used within the API Provider app (e.g. scan QR code with the API Provider app).

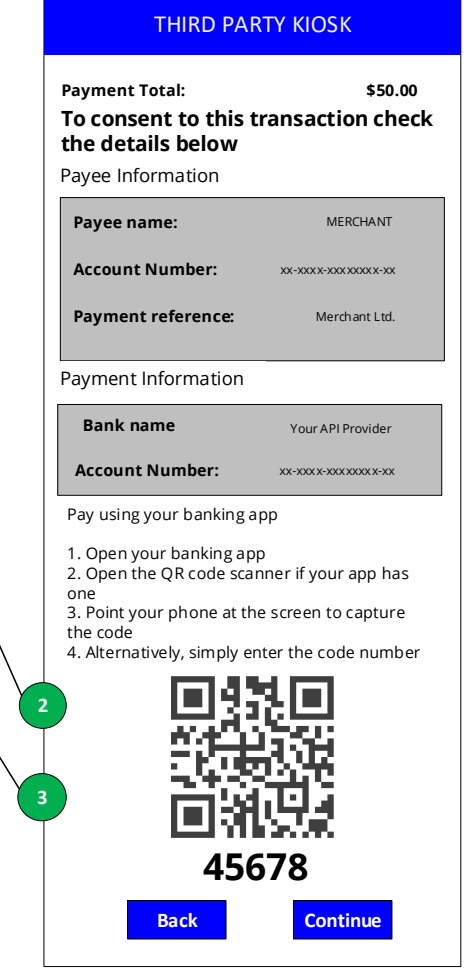

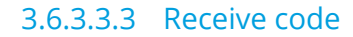

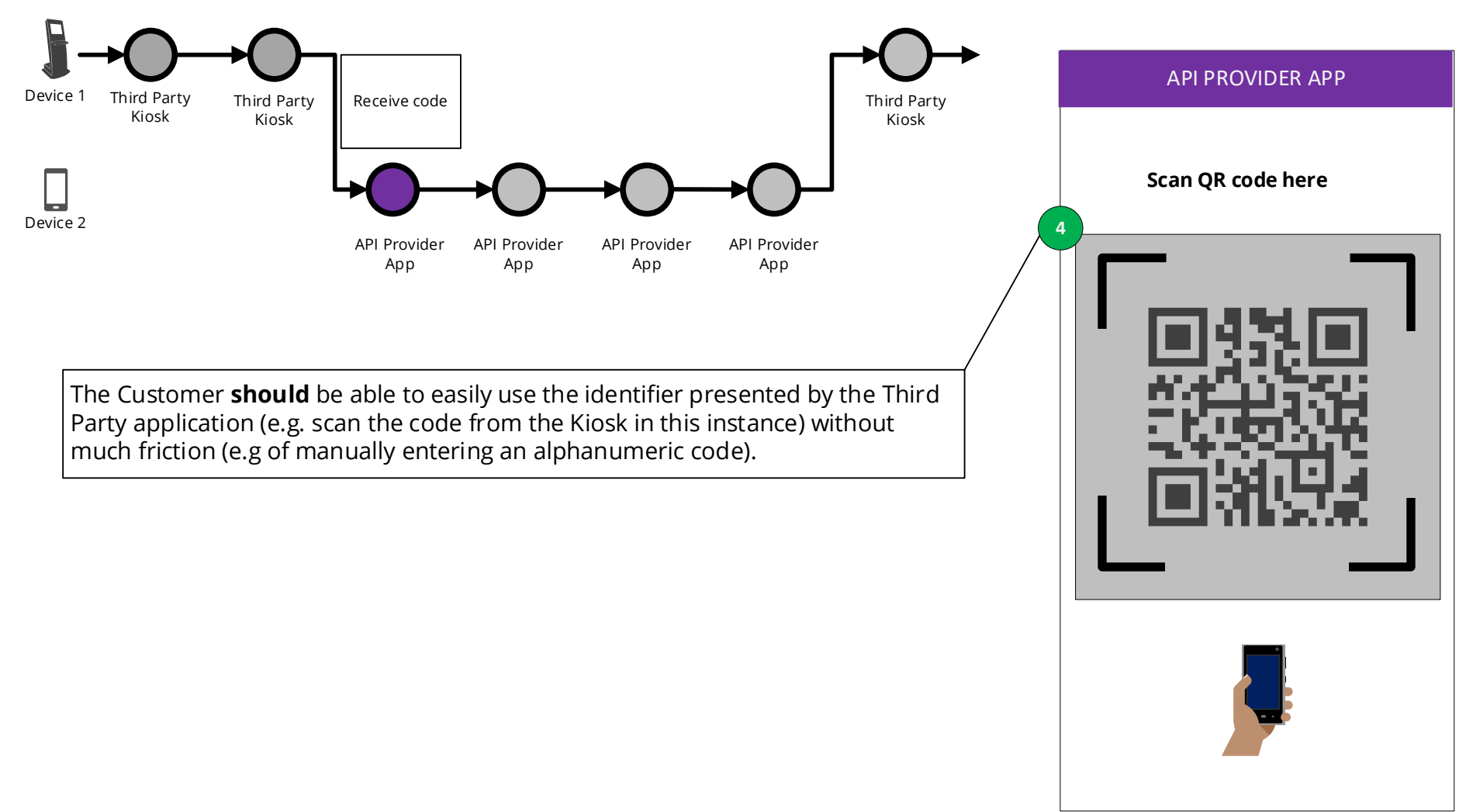

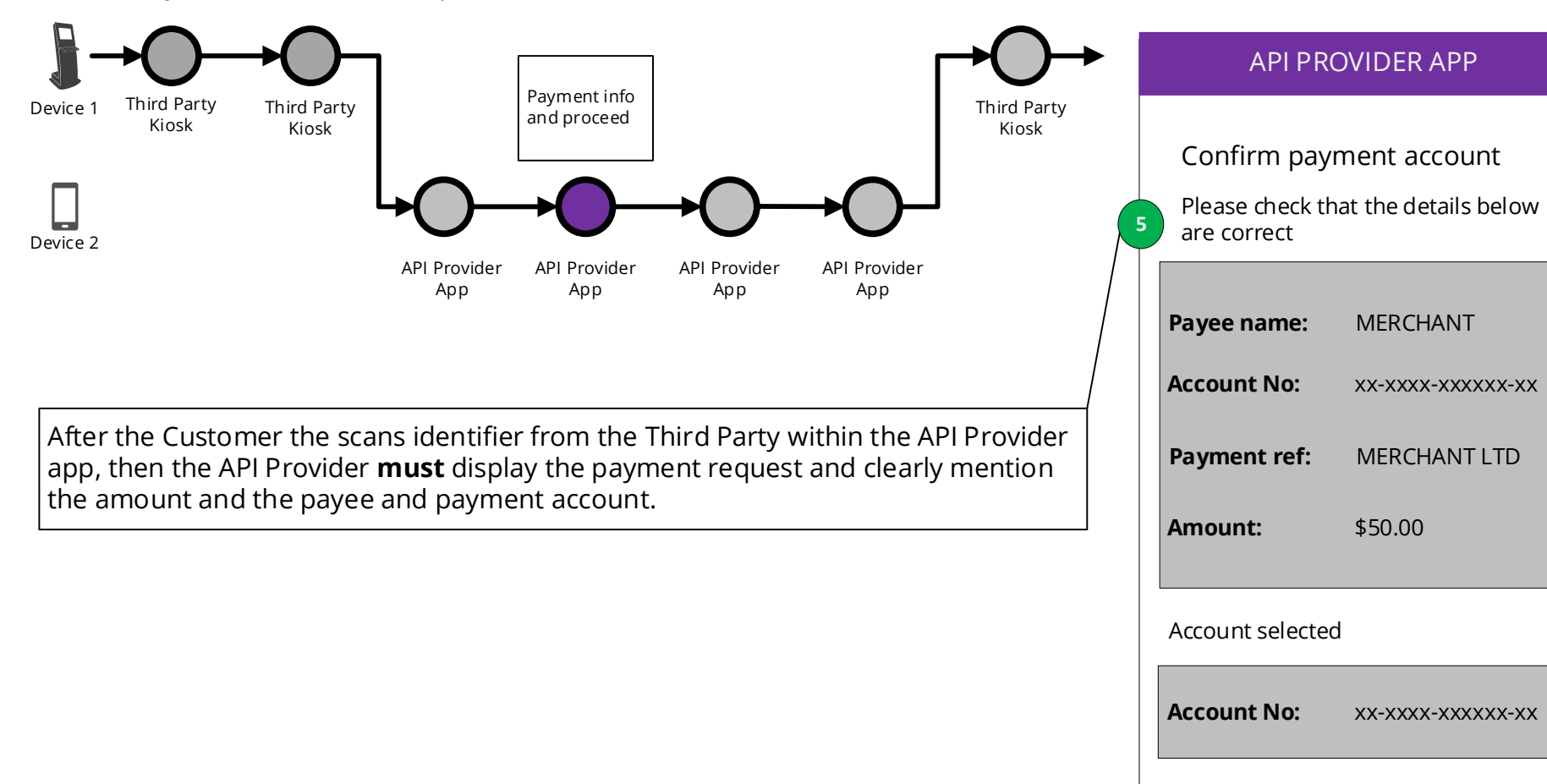

**Cancel**

**Proceed**

#### 3.6.3.3.4 Payment information and proceed

#### 3.6.3.3.5 Authentication

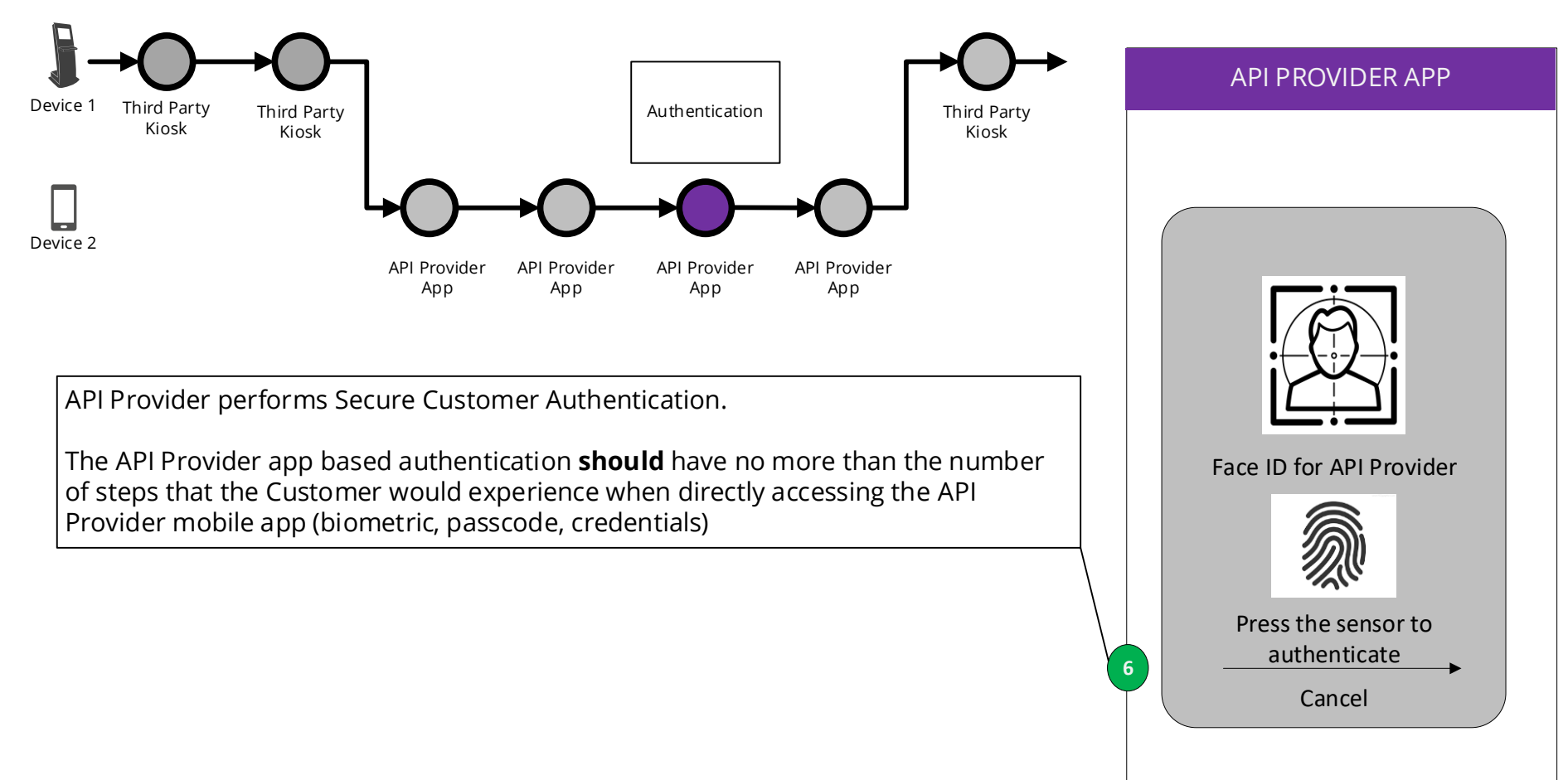

#### 3.6.3.3.6 Payment confirmation

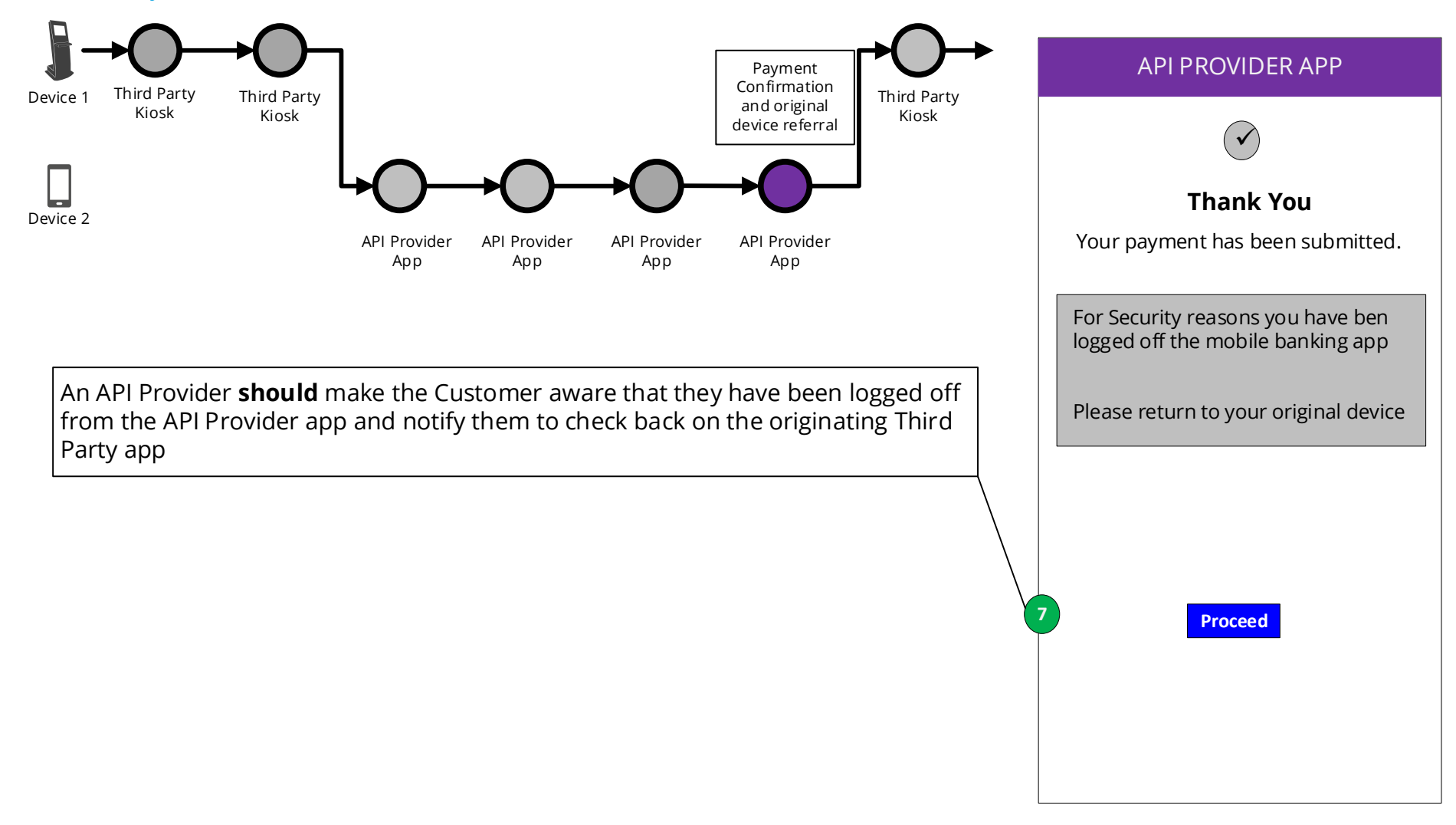

## 3.6.3.3.7 Confirm transaction

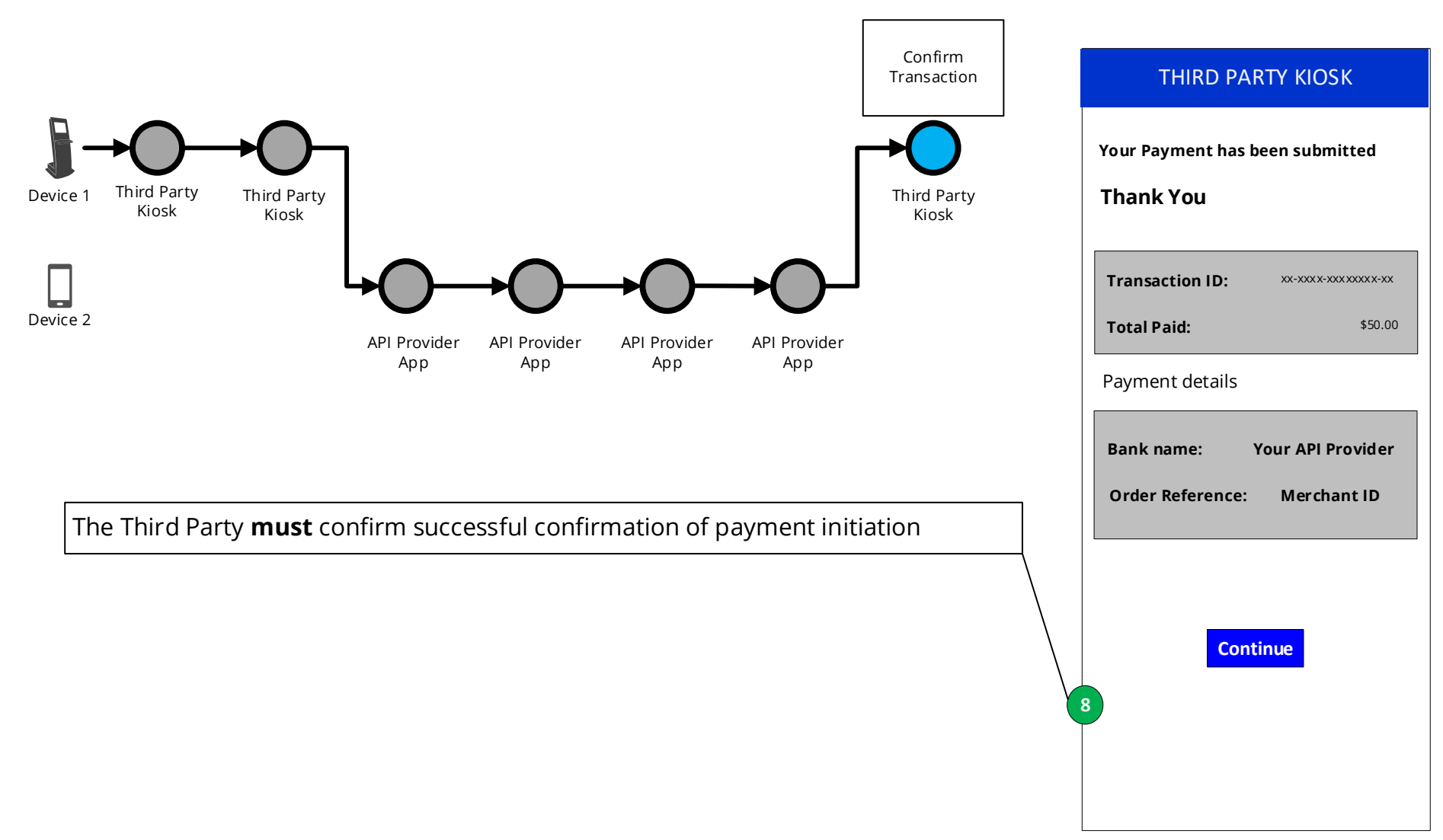